**AutoCAD Crack Keygen [Mac/Win]**

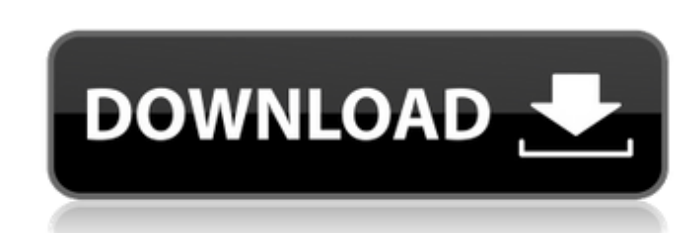

**AutoCAD Crack + License Key Full Download For Windows**

A few weeks after its initial release, the first products for the Apple II emerged, among them Tufa, the first native computer graphics application for the II series, and VisiCalc, which could run on the Apple II, the Atari 800 and the Tandy CoCo. By 1983 Tufa was the industry leader in both consumer and business graphics applications for the Apple II. However, this year was an important turning point for the computer industry. By 1983 many people had access to affordable home computers, which made software more important than ever, and with the development of the Microsoft DOS, the Apple II was no longer the industry leader. Autodesk's first commercial release for the Apple II was provided as shareware, although the company's business model was not yet clear. The second major software product from Autodesk for the Apple II was AutoCAD 2022 Crack, the industry's first application that ran on a microcomputer, and, at the time, was one of the first computer graphics programs. In its early years, AutoCAD Cracked Accounts was used mainly by engineers and architects for architectural and engineering design. Its main disadvantage was its limitations. Users could not draw freehand, instead needing to follow detailed guidelines provided by the software. For example, if a user wanted to design a building, the software would first have to draw a blueprint of a corner of the building, then design an adjoining wall, then draw windows and doors and so on. It was tedious to use, and engineers who used it typically could complete only small projects. But by 1984, the introduction of AutoCAD LT (low-cost version of AutoCAD, which did not require a separate graphics board), and the arrival of the Apple II on the desktop, AutoCAD became more widely used, and it also saw an increase in interest from the general public. AutoCAD was popular for a time, but then some of the features that made it a popular product were replaced or improved upon. AutoCAD was gradually replaced by the new CAD programs produced by other companies such as NCAD and AutoCad LT, which were only available for the Apple II platform. The Macintosh computer was introduced by Apple Inc. in 1984. Although the market of AutoCAD users rapidly disappeared, AutoCAD continued to be developed. In 1995, the first AutoCAD software for Macintosh was released, followed by Linux in 1996. Contents show] Available on

## **AutoCAD Crack With Serial Key For PC**

In addition to this core functionality, AutoCAD supports its own scripting language called AutoLISP. This language was developed by Autodesk to simplify the scripting of AutoCAD. AutoCAD itself can be used with Microsoft Access and Microsoft Excel to run macros. There are also plugins available for Microsoft Access, as well as for Microsoft Excel which use AutoCAD as the front-end application. Keyboard shortcuts AutoCAD is a mouse-driven application, and the most common way of working in AutoCAD is by using the mouse. The default keystrokes that are assigned to actions in the Windows operating system, such as dragging, doubleclicking, and so on, are the same in AutoCAD. To use AutoCAD in the most efficient manner possible, many AutoCAD users prefer to use keyboard shortcuts instead of moving the mouse. AutoCAD supports keyboard shortcuts for nearly all operations and functions. AutoCAD comes with default key combinations for a number of actions, and these can be customized by a user. In addition, there are a number of keyboard shortcut combinations that may be used by third-party software. Some AutoCAD shortcuts may be changed using AutoCAD's menus and toolbars. Other third-party software may also be used to change the default keyboard shortcuts in AutoCAD. Starting from AutoCAD 2016.2, AutoCAD supports mouse independence by turning off the mouse tracking, which makes the mouse useless unless you want to use it for resizing or moving the objects. Hotkeys Hotkeys are shortcuts that can be assigned to predefined commands for quick and easy access to AutoCAD. Hotkeys can be used for both the ribbon and the mouse. One of the best ways to learn and improve your AutoCAD skills is to learn about all the various hotkeys available, including the hotkeys for the ribbon, drawing functions, functions within commands, functions within menus, and so on.

Workflows A workflow is a sequence of steps or tasks that need to be completed in the correct order. When working in AutoCAD, a workflow can be used for repetitive tasks. A workflow can be created manually or automatically with AutoCAD's workflows. A workflow can be created with the workflow tool. Workflows can be saved in a file, and can be used to automate any number of steps. ca3bfb1094

Q: PHP in wordpress Wp-post-comment-reply.php when admin logged in I have set up a Wordpress site to use as a support forum. I have added this code to the functions.php file. It allows the "I have a question" button to post to the website, but does not allow the "I would like to answer a question" button to post to the website. function update post(\$comment id) { \$message = "; if (!empty(\$comment id)) { \$post id = get comment(\$comment id); \$comment = get comment(\$comment id); if (empty(\$post id) || empty(\$comment) ||!current user can('edit post', \$post id)) { return; } if (empty(\$comment->comment post ID)) { return; } \$message = sprintf('I have a question'); \$message.= sprintf('%s', 'comment author). "" class="reply-form comment form" id="comment form '. \$comment id. "" '. get submit button( ( 'Submit Reply', 'post' ) ). '>'); \$message.= sprintf('

**What's New In?**

A powerful Dynamic Input method. In the Dynamic Input menu, simply select a property or operator to use as the input for the command. This applies the property or operator to the selected element for the command. It doesn't matter what the property or operator of the input is, as long as it is present in the Dynamic Input options. (video: 1:15 min.) The 'Auto' tab in the Draw panel of AutoCAD features a new tip for helping you improve your accuracy and efficiency. When you select a property or input, a tip shows up to inform you of how to further customize the drawing. This improves the accuracy and speed of your drawings. (video: 2:05 min.) AutoCAD has expanded the placement of the Autosize tab in the Modify panel. AutoCAD now has the Autosize option to change the size of the currently selected element. (video: 1:45 min.) Resize the paper with the Print command. Now you can insert your AutoCAD drawing on a sheet of paper. Print your drawing by selecting the Print button in the Common panel of the Sheet Set or the Drafting Settings tab in the Sheet Set. (video: 1:50 min.) New Object Snap settings: Follow the new lines that you draw (video: 1:50 min.) Snap to Objects and Lines on Selection: Snap to objects and lines on selection in the new Object Snap. (video: 1:15 min.) Object Snap To: New Object Snap Settings: The new Object Snap settings. (video: 1:50 min.) New tools for illustrating: New Tools: Paint tool gives you more control over the look of your objects. (video: 1:05 min.) Vector Pen and Brush: Using the new Vector Pen and Brush tools, you can add and subtract vectors with various tools. (video: 1:50 min.) Improved Dynamic Input tool: The new Dynamic Input tool gives you quick access to a selection of AutoCAD's built-in functions and properties for an operation or property. (video: 1:50 min.) New Dynamic Input tools: The new Dynamic Input tools. (video: 1:15 min.) New commands: Design Utilities: The new Design Utilities. (video

Supported OS: Windows Vista/Windows 7/Windows 8.1/Windows 10. CPU: 1.6 GHz or faster processor. Memory: 2 GB RAM (more preferred). Free Hard Disk Space: 1.5 GB Graphics Card: Intel or AMD graphics card with 128 MB VRAM. Network Card: Broadband internet connection. Additional Notes: If your keyboard's windows are not displaying correctly, try this guide in order to make sure that your keyboard's layout is set correctly.

## Related links:

<https://drblaskovich.com/wp-content/uploads/2022/07/AutoCAD-38.pdf> <http://artterredauvergne.fr/wp-content/uploads/2022/07/AutoCAD-11.pdf> <https://fatroiberica.es/wp-content/uploads/2022/07/AutoCAD-23.pdf> <http://dummydoodoo.com/2022/07/23/autocad-crack-keygen-full-version-download/> <https://www.dominionphone.com/autocad-download/> http://ticketquatemala.com/wp-content/uploads/2022/07/AutoCAD\_Crack\_Free\_Registration\_Code.pdf <http://sehatmudaalami65.com/?p=42170> <https://viajacomolocal.com/wp-content/uploads/2022/07/AutoCAD-20.pdf> <https://hgpropertysourcing.com/autocad-2023-24-2-crack-full-version-download-updated/> <https://cbdresourceguide.com/2022/07/23/autocad-crack-full-product-key-free-mac-win-2022/> <https://namiflorist.com/wp-content/uploads/2022/07/AutoCAD-4.pdf> <http://curriculocerto.com/?p=29853> <https://cityguide.ba/wp-content/uploads/2022/07/AutoCAD-13.pdf> <https://shi-id.com/autocad-crack-download-latest/> <http://www.trabajosfacilespr.com/autocad-crack-activation-key-free-x64-latest/> <https://vivegeek.com/wp-content/uploads/2022/07/AutoCAD-27.pdf> [https://xn--kgv-reisewitzerhhe-s3b.de/wp-content/uploads/2022/07/AutoCAD\\_Crack\\_Product\\_Key\\_Full.pdf](https://xn--kgv-reisewitzerhhe-s3b.de/wp-content/uploads/2022/07/AutoCAD_Crack_Product_Key_Full.pdf) https://www.holidaysincornwall.com/wp-content/uploads/2022/07/AutoCAD\_Crack\_License\_Key\_For\_PC\_April2022.pdf <http://rootwordsmusic.com/2022/07/23/autocad-crack-activation-code-free/> <http://www.turksjournal.com/?p=22127>